Title stata.com

**irtgraph tif** — Test information function plot

Description
Options
Also see

Quick start Remarks and examples Menu Methods and formulas Syntax Reference

# **Description**

irtgraph tif plots the test information function (TIF) for the currently fitted IRT model.

### **Quick start**

```
2PL model for binary items b1 to b10
    irt 2pl b1-b10

Plot the TIF for the fitted model
    irtgraph tif

Plot the TIF and its standard error
    irtgraph tif, se

Fit a group 2PL model
    irt 2pl b1-b9, group(female)

Plot the TIFs for the fitted model for both groups
    irtgraph tif
```

### Menu

Statistics > IRT (item response theory)

## Syntax 5 4 1

```
irtgraph tif [, options]
```

| options                                                | Description                                                          |
|--------------------------------------------------------|----------------------------------------------------------------------|
| Plots se[(line_options)] range(##)                     | plot the standard error of the TIF plot over $\theta = \#$ to $\#$   |
| Line line_options                                      | affect rendition of the plotted TIF                                  |
| Add plots addplot(plot)                                | add other plots to the TIF plot                                      |
| Y axis, X axis, Titles, Legend, Overall twoway_options | any options other than by() documented in [G-3] twoway_options       |
| <pre>Data n(#) data(filename[, replace])</pre>         | evaluate TIF at # points; default is n(300) save plot data to a file |

## **Options**

```
se[(line_options)] requests the standard error of the TIF be plotted. The optional line_options specify
   how the lines are rendered; see [G-3] line_options.
range (##) specifies the range of values for \theta. This option requires a pair of numbers identifying
   the minimum and maximum. The default is range (-4 4).
line_options affect the rendition of the plotted TIF; see [G-3] line_options.
     Add plots
addplot(plot) allows adding more graph twoway plots to the graph; see [G-3] addplot_option.
      Y axis, X axis, Titles, Legend, Overall
twoway_options are any of the options documented in [G-3] twoway_options, excluding by(). These
   include options for titling the graph (see [G-3] title_options) and for saving the graph to disk (see
   [G-3] saving_option).
n(#) specifies the number of points at which the plotted lines are to be evaluated. The default is
```

data(filename, replace) saves the plot data to a Stata data file.

# Remarks and examples

stata.com

irtgraph tif plots the TIF after estimating the parameters of an IRT model using irt.

In IRT, the term "information" is used to describe reliability or precision of an item or a whole instrument. More reliable instruments measure the latent trait around the estimated difficulty parameter with greater precision.

The TIF is useful in test development where, depending on the specific needs, the test can be chosen to cover the whole spectrum or to focus on a particular range of the ability scale. For tests with alternate formats, TIFs are used to ensure the formats carry the same information across the targeted latent trait range.

#### Example 1: TIF for binary items

We continue with the 2PL model from example 1 of [IRT] irt 2pl. Recall that we fit a 2PL model to the nine binary items.

Discrim

Discrim Diff

q9

Diff

1.399926

.6378452

-1.508254

-1.714416

.233963

.1925531

.1223972

.2787386

```
. use https://www.stata-press.com/data/r18/masc1
(Data from De Boeck & Wilson (2004))
. irt 2pl q1-q9
Fitting fixed-effects model:
Iteration 0: Log likelihood = -4275.6606
Iteration 1: Log likelihood = -4269.7861
Iteration 2:
              Log likelihood = -4269.7825
Iteration 3: Log likelihood = -4269.7825
Fitting full model:
Iteration 0: Log likelihood = -4146.9386
Iteration 1: Log likelihood = -4119.3568
Iteration 2: Log likelihood = -4118.4716
Iteration 3:
              Log likelihood = -4118.4697
Iteration 4: Log likelihood = -4118.4697
Two-parameter logistic model
                                                              Number of obs = 800
Log likelihood = -4118.4697
               Coefficient
                             Std. err.
                                                  P>|z|
                                                             [95% conf. interval]
                                             z
q1
     Discrim
                  1.615292
                             .2436467
                                           6.63
                                                  0.000
                                                             1.137754
                                                                         2.092831
        Diff
                 -.4745635
                              .074638
                                          -6.36
                                                  0.000
                                                            -.6208513
                                                                         -.3282757
q2
     Discrim
                  .6576171
                             .1161756
                                           5.66
                                                  0.000
                                                             .4299171
                                                                           .885317
        Diff
                 -.1513023
                             .1202807
                                          -1.26
                                                  0.208
                                                            -.3870481
                                                                          .0844435
q3
     Discrim
                  .9245051
                             .1569806
                                           5.89
                                                  0.000
                                                             .6168289
                                                                          1.232181
        Diff
                  -1.70918
                                          -7.05
                                                  0.000
                                                            -2.184012
                                                                         -1.234347
                              .242266
q4
     Discrim
                  .8186403
                             .1284832
                                           6.37
                                                  0.000
                                                             .5668179
                                                                          1.070463
        Diff
                  .3296791
                             .1076105
                                           3.06
                                                  0.002
                                                             .1187663
                                                                          .5405919
q5
     Discrim
                  .8956621
                             .1535128
                                           5.83
                                                  0.000
                                                             .5947825
                                                                          1.196542
                                                                         2.047036
        Diff
                                           6.84
                                                  0.000
                  1.591164
                             .2325918
                                                             1.135293
q6
                                                                          1.272699
     Discrim
                  .9828441
                              .147888
                                           6.65
                                                  0.000
                                                             .6929889
        Diff
                   .622954
                             .1114902
                                           5.59
                                                  0.000
                                                             .4044373
                                                                          .8414708
q7
     Discrim
                  .3556064
                             .1113146
                                           3.19
                                                  0.001
                                                             .1374337
                                                                          .5737791
        Diff
                  2.840278
                             .8717471
                                           3.26
                                                  0.001
                                                             1.131685
                                                                          4.548871
q8
```

In example 1 of [IRT] **irtgraph iif**, we plotted IIFs and noted that items provided more information over the negative range of the latent trait than over the positive range. This asymmetry is also present in the TIF, which we plot below.

5.98

-8.90

5.21

-5.41

0.000

0.000

0.000

0.000

.9413668

.3979512

-2.054571

-2.091814

1.858485

.8777392

-.9619361

-1.337019

1

. irtgraph tif, se

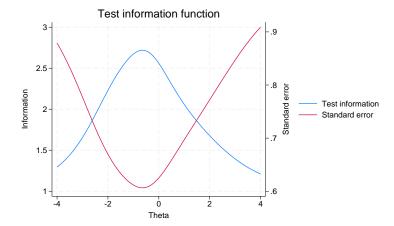

The test provides the most information around the latent trait between approximately -1.5 to 0. If we wished for the test to provide more information around a particular latent trait range, we could include additional items that contribute more information within the desired range. Looking at the standard error curve, we observe that the amount of information provided by the test at  $\theta$  is inversely related to the precision with which ability is estimated at that point.

# Methods and formulas

Test information is the negative of the expectation of the second derivative with respect to  $\theta$  of the log likelihood defined in Methods and formulas of [IRT] irt hybrid.

$$I(\theta) = -E \Big\{ \frac{\partial^2}{\partial \theta^2} \log L(\boldsymbol{B}) \Big\}$$

Given an instrument consisting of I items, the formula above reduces to

$$I(\theta) = \frac{1}{\sigma_{\theta}^2} + \sum_{i=1}^{I} I_i(\theta)$$

where  $I_i(\theta)$  is as defined in Methods and formulas of [IRT] irtgraph iif. Thus, the TIF is the sum of the individual IIFs and the prior variance of the latent trait,  $\sigma_{\theta}^2$  irt fits IRT models with  $\sigma_{\theta}^2$ constrained to 1.

The standard error of the TIF is given by

$$\operatorname{se}(\widehat{\theta}) = \frac{1}{\sqrt{I(\theta)}}$$

#### Reference

Raciborski, R. 2015. Spotlight on irt. The Stata Blog: Not Elsewhere Classified. http://blog.stata.com/2015/07/31/spotlight-on-irt/.

### Also see

```
[IRT] irt — Introduction to IRT models
[IRT] irt 1pl — One-parameter logistic model
[IRT] irt 2pl — Two-parameter logistic model
[IRT] irt 3pl — Three-parameter logistic model
[IRT] irt grm — Graded response model
[IRT] irt hybrid — Hybrid IRT models
[IRT] irt nrm — Nominal response model
[IRT] irt pcm — Partial credit model
[IRT] irt rsm — Rating scale model
[IRT] irtgraph iif — Item information function plot
```

Stata, Stata Press, and Mata are registered trademarks of StataCorp LLC. Stata and Stata Press are registered trademarks with the World Intellectual Property Organization of the United Nations. StataNow and NetCourseNow are trademarks of StataCorp LLC. Other brand and product names are registered trademarks or trademarks of their respective companies. Copyright © 1985–2023 StataCorp LLC, College Station, TX, USA. All rights reserved.

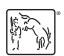

For suggested citations, see the FAQ on citing Stata documentation.